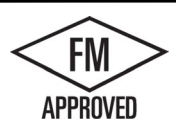

## TERMINEDGE RADIUS DRIP EDGE EX<br>ANCHOR BAR @ 6'-0" OR 12'-0" LENGTHS, COVER 6'-0" LENGTHS

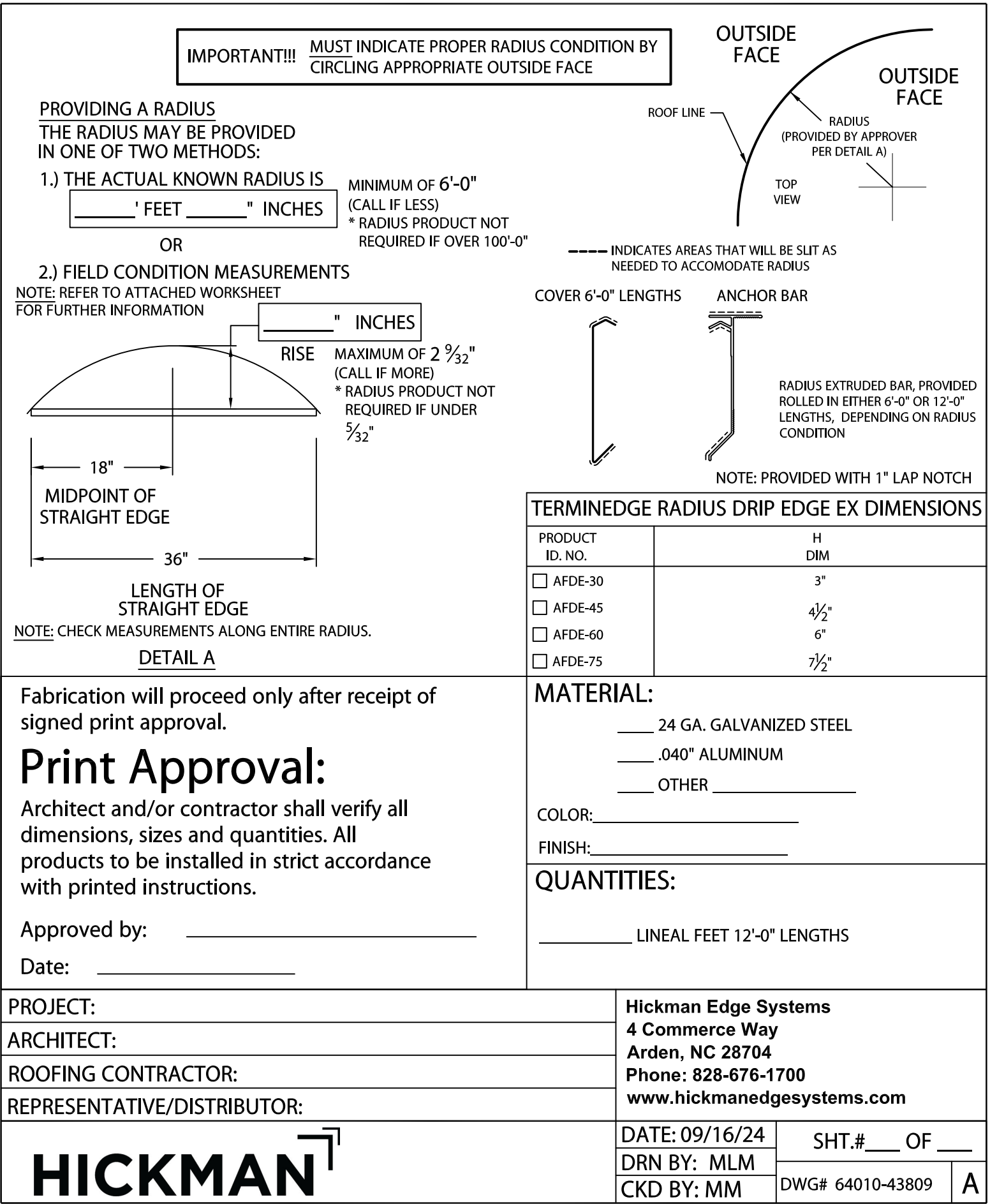